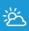

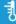

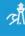

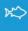

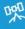

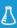

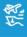

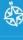

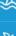

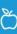

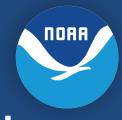

# Small Business Conference: NOAA's Business Applications Solution (BAS) Implementation Breakout Session

Heather Saunders, *Acq. Systems SME* Acq. Systems Branch, POD, AGO

**January 23,2024** 

### **NOAA's Transition to BAS**

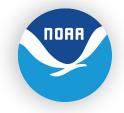

### **NOAA's Official Transition to BAS: 10/1/2023**

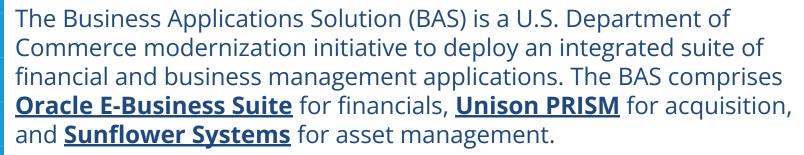

With the transition to BAS, the DOC will also use the <u>Invoice</u>

<u>Processing Platform</u> (IPP) to process contractor payment requests,

<u>DocuSign</u> to execute Awards, and <u>Fedconnect</u> to distribute Executed Actions and Post Solicitations.

No change in Forecasting, still posted to DOC website.

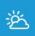

### **NOAA** Invoicing

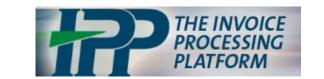

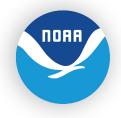

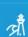

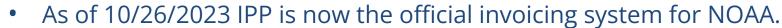

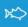

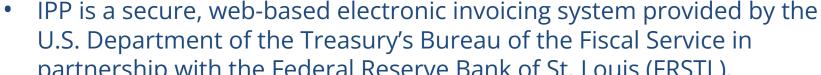

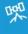

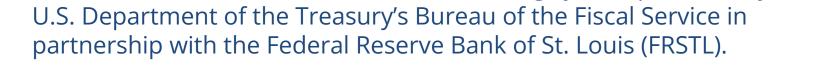

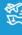

IPP is available at no cost to commercial vendors and independent contractors doing business with NOAA. Vendors are required to register for IPP or obtain a valid exception.

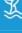

IPP is accessible via <a href="https://www.ipp.gov/">https://www.ipp.gov/</a>

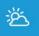

쨎

### **NOAA Payments**

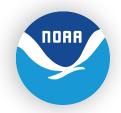

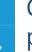

Contact your Contracting Officer if you have any questions regarding payment of invoices submitted during the black out (10/1-10/25) or are at risk for a hardship due to lack of payment.

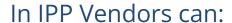

- View payment history and download remittance data online
- Choose simple email notification of payment or detailed remittance information
- More easily manage their receivables with associated payments
- and invoices

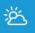

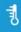

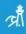

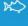

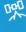

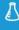

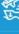

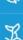

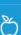

### **IPP Training & Assistance**

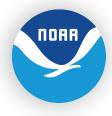

- Vendor training materials, including a first-time login tutorial, are available on the website.
  - Users can access guides with step-by-step instructions for all IPP capabilities, including creating and submitting invoices and setting up email notifications.
  - Monthly live webinars provide a great opportunity to learn system basics and ask the IPP team questions about the application.
- For assistance with the application, IPP users can call the IPP Customer Support team at (866) 973-3131, Monday through Friday from 8:00 a.m. to 6:00 p.m. Eastern Time, or send an email to IPPCustomerSupport@fiscal.treasury.gov. Vendors can also find answers to frequently asked questions on the Vendor FAQ page of the IPP.gov website.

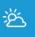

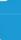

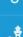

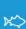

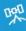

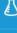

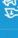

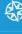

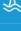

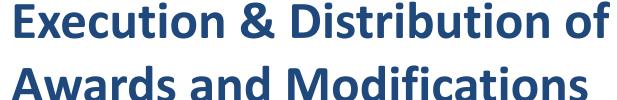

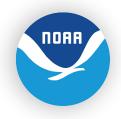

- Distribution for Modifications and Award changed
  - DocuSign -Signature & Execution
  - FedConnect- Distribution/Notification/Opportunities

 Documents may look different due to the new system, such as formatting and fonts.

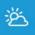

### DocuSign

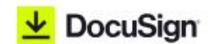

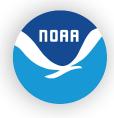

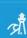

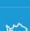

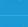

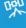

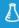

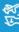

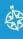

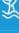

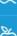

- Vendors will receive DocuSign notifications via an email from DocuSign and currently the CO's name will show as "Randy Platter".
- Easy follow instructions are provided to sign the documents.
- Vendors will then receive the executed documents as PDFs once the Gov't fully executes the document.
- By opening the DocuSign email, the details of the Award or Modification are clearly visible so that Vendors are aware what they are being asked to sign.

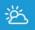

# DocuSign continued....

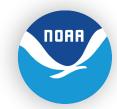

퀭

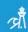

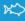

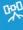

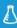

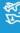

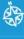

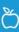

# Email notification example—>

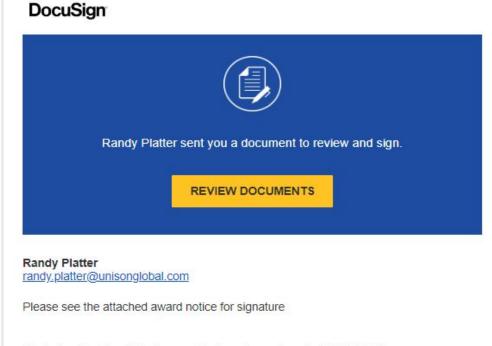

Expiration Pending: This document will expire on June 6, 2023 | 16:59.

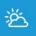

### **FedConnect**

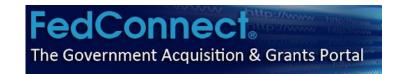

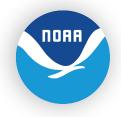

 FedConnect provides NOAA another ability to post opportunities, receive responses, deliver awards, and communicate with vendors throughout the pre-award, award, and post-award phases.

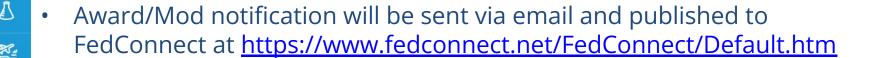

 In order to view the executed award or modification, the vendors must login, acknowledge, and download from fedconnect.

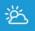

### FedConnect continued....

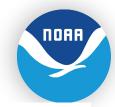

#### Subject: Congratulations! An award was posted for you today

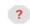

notifier@fedconnect.net <notifier@fedconnect.net>

Tue. Dec 12, 8:34 AM (2 days ago)

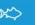

### Example Email —>

You are viewing an attached message. National Oceanic and Atmospheric Administration Mail can't verify the authenticity of attached messages.

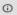

[You don't often get email from notifier@fedconnect.net, Learn why this is important at https://aka.ms/LearnAboutSenderIdentification ]

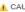

CAUTION: This email originated from an external sender. Verify the source before opening links or attachments.

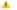

Congratulations! An award was posted for you today, 12/12/2023 8:34:00 AM, by DOC/NOAA - NESDIS.

Title: 1305M223FNCNP0244 P24002 Contract Number: 1305M221DNCNP0019

Task/delivery Order Number: 1305M223FNCNP0244

NAICS Code: 541370 Effective Date: 11/25/2023

To download and acknowledge this award, please log into FedConnect at https://www.fedconnect.net/fedconnect, click on the Awards page and click on the Title above. If you wish to continue to be notified about this award, please be sure to Register. If someone else in your company has already registered your company's interest, add yourself to the Award Team by clicking Join.

This message is sent to you as a courtesy because you listed DOC in your FedConnect user profile. If you wish to be removed from future emails about this agency, please update your user profile at https://www.fedconnect.net/fedconnect.

Please do not reply to this email. Your reply will not be received at this email address.

If you wish to contact FedConnect, the On-line Marketplace for Federal Opportunities, email us at fcsupport@unisonglobal.com and we will respond to your inquiry promptly.

This service is provided for convenience only and does not serve as a guarantee of notification. Your use of the FedConnect® service is subject to the terms and conditions set forth in the document titled "FedConnect Terms and Conditions of Use" which was agreed to as a precursor to your receiving this email notification.

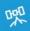

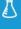

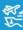

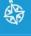

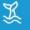

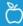

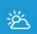

K\$

### **Resources & Helpful Links**

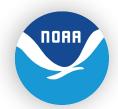

AGO Website

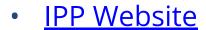

FedConnect

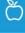

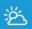

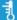

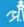

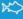

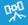

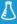

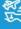

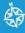

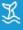

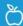

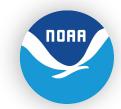

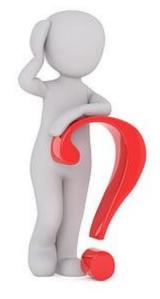

# **Questions?**